#### Internet Security 1 **NSL**Intranet Service Security Lecture 4 Internet Security Thomas TothInternet Security 2 **NSL**Introduction• Intranet – Local distributed environment and services – Common address space (e.g. IP subnet) – Common administrative policy • Intranet Security – Trusted inside hosts – Protection against outside (e.g. firewall) – Requirements for performance/throughput – Insider threats (sniffing, spoofing) Internet Security 3 **NSL**Introduction• Intranet Services– Centralized system file management • Authentication through the domain • Host/Address mapping (Network information) • NIS, NIS+ – Centralized user file management • NFS– Centralized device management • SNMP• Underlying communication protocol – Remote Procedure Call (SunRPC) Internet Security 4 **NSL**Remote Procedure Call • Remote Procedure Call (RPC) – invoke functions on <sup>a</sup> remote computer – transparent network programming • Sun RPC - Version 2 (RFC 1831) – Synchronous, asynchronous (callback) – XDR (eXternal Data Representation, RFC 1832) • Architecture independent data format • Interface Description Language (rpcgen) – UDP and TCP for exchanging data • Instances– Distributed Computing Environment (DCE) - OSF – CORBA – OMG– Java Remote Method Invocation (RMI)

#### Internet Security 5 **NSL**RPC Model **ClientProgram ClientStubServerProgram ServerStubNetwork**1. Local invocation2. Marshalling 3. RPC request 4. Unmarshalling and dispatching 5. Service invocation 6. Return result or exception 7. Marshalling 8. RPC reply 10. Call returns or callback9. Unmarshalling Internet Security 6 **NSL** RPC Messages **RPC Request RPC Reply** UDP / TCP (+Length) Header XID (Transaction ID) IP Header Call / Reply ID (0) RPC Version (2) Program Number Version Number Procedure Number Credentials VerifierFunction Call Parameters 4444448 + ≤ 400 ≤ 408 (used with secure RPC) UDP / TCP (+Length) Header XID (Transaction ID) IP Header Call / Reply ID (1) Status (0/1) Accept/Deny Status VerifierFunction Results 4444≤ 408**NSL**RPC Authentication • RPC Credentials (identify the client) – 8 byte flavour (type) – Up to 400 byte flavour dependent data • Mandatory – AUTH \_ NONE – AUTH\_SYS (AUTH\_UNIX) • UNIX user, groud ids • Optional – AUTH DES • Secure RPC (public/privat key cryptography) **NSL**RPC Authentication • AUTH SYS Problems – UNIX dependent – No global name space – Credentials can be faked easily • Solution – Secure RPC– NetName (user <sup>+</sup> domain name) • Public/Private key pair for public key cryptosystem – Verifier to authenticate client AND server • Time stamps encrypted with conversation key in <sup>a</sup> private key manner (DES) • To prevent replay attacks, time stamps are only valid during <sup>a</sup> configurable time window (300 s) • Requires synchronized clocks (NTP)

- AUTH KERB
	- Kerberos
- Internet Security 7

- Internet Security 8
- 

### Secure RPC

- Conversation Key
	- 56 bit key
	- created by the client and encrypted with session key
	- decrypted by the server with the same session key
- Session Key (Diffie-Hellman exponential-key exchange)
	- Client and server can both and independently create the session key from their public (PK) and private keys (SK)

PK(client) <sup>=</sup> (BASE \*\* SK(client)) mod MODULUS PK(server) <sup>=</sup> (BASE \*\* SK(server)) mod MODULUS

Session<sub>client</sub> = (PK(S) \*\* SK(C)) = (BASE \*\* SK(S) \*\* SK(C)) = (BASE \*\* (SK(S) \* (SK(C)) Sessionserver <sup>=</sup> (PK(C) \*\* SK(S)) <sup>=</sup> (BASE \*\* SK(C) \*\* SK(S)) <sup>=</sup> (BASE \*\* (SK(C) \* (SK(S))

Internet Security 9

**NSL**

**NSL**

## Secure RPC

- Secret Key
	- Few hundred bits
	- Can be stored locally in /etc/keystore
	- Retrieved from <sup>a</sup> central storage by NIS
		- encrypted with DES and user password
		- decrypted key is kept in memory by the keyserv process (not in file)
		- destroyed on logout which makes non-interactive services more difficult
- No data protection only authentication

Internet Security 10

**NSL**

**NSL**

## RPC Port Mapper

- RPC services do not register at well-known ports
	- More RPC services possible than ports (216)
- OS assigns random port service registers at portmapper (rpcbind)
	- well-known port 111
	- UDP / TCP
	- Implemented as RPC server (known program, version and port)
		- $\bullet$  PMAPPROC SET
		- $\bullet$  PMAPPROC UNSET
- Clients retrieve port for desired service from portmapper
	- PMAPPROC\_GETPORT (program, version, protocol  $\rightarrow$  port)
	- PMAPPROC\_DUMP (list of services)

#### Internet Security 11

#### RPC Port Mapper

• PMAPPROC \_ DUMP (rpcinfo)

chris@euler:/home/chris <sup>&</sup>gt; rpcinfo -p

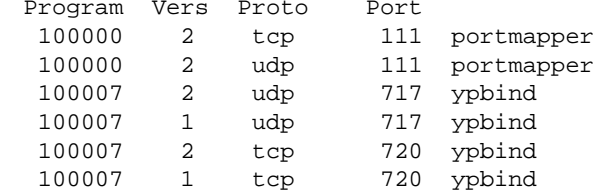

• Translation: Program name  $\rightarrow$  Program number in /etc/ ${\rm rpc}$ 

### RPC Port Mapper

- Vulnerabilities
	- RPC authentication problems
		- Denial-of-service by deregistration of services
		- Malicious services can be registered
			- secure flag (no remote registration, no privileged ports from unprivileged ones)
	- Information Leakage
	- RPC function call proxying
		- RPC function call invocation can be passed to the portmapper (when configured as proxy) which forwards them to the correct service. Service considers call as local invocation that bypasses authentication.

Internet Security 13

**NSL**

**NSL**

## Network Information Service

**NSL**

**NSL**

- NIS by Sun Microsystems
- Centralized database – used to manage administrative system files (password, host lists)
- •Consists of

•

- Domains (administrative areas)
- Maps (database tables)
- Daemons (service providers)
- Formerly known as Yellow Pages (yp), but this name was trademarked by British Telecom

Internet Security 14

### NIS Domain

- A domain is <sup>a</sup> set of hosts
	- Sharing the same database (maps)
	- Served by <sup>a</sup> NIS master server (and 0 or more slave server)
- • Domain is characterized by domainname
	- Critical piece of information doesn't use DNS names
	- Set/queried with command domainname
- • Netgroups (= Access control inside <sup>a</sup> domain)
	- Similar to UNIX groups
	- Easy administration, restrict access
		- (hostname, username, domainname)

Internet Security 15

### NIS Maps

- •• Store administrative information
	- ethers (byaddr, byname)
	- groups (byaddr, byname)
	- hosts (byaddr, byname)
	- passwd (byname, byuid)
	- rpc (bynumber)
	- etc.
- • Substitue or augment system database files
	- plus sign (+) means stop reading the file and ask NIS
	- e.g. /etc/passwd

chris@euler:/home/chris <sup>&</sup>gt; tail -n 2 /etc/passwd chris:x:500:100::/home/chris:/bin/bash**+**::::::

#### Internet Security 17 **NSL**NIS Tools • Daemons– ypserv – YP server – ypbind – YP client for binding information – rpc.ypupdated – YP service to modify maps •• Tools – ypcat map – retrieve all key info from map – ypmatch key map – retrieve key info from map – ypwhich – get YP server name –  ${\rm ypxfr\,}$  map – transfer map to local machine – makedbm – create YP databases Internet Security 18 **NSL**NIS Security • NIS uses insecure RPC/XDR over UDP • Information Leakage – ypcat passwd and crack – Firewall • NIS Server Spoofing – ypbind connects to the NIS server – some version use broadcast – set up bogus NIS server and respond to broadcast • secure flag for ypbind – do not accept info from server at unprivileged port – serve whatever maps you like (passwd) Internet Security 19 **NSL**NIS Security • NIS Server Racing – race against authentic NIS server to answer map requests for password maps – ypghost – http://www.mono.org/~arny/progs/ypghost/ypghost.html – Paper: "A Unix network protocol security study: Network Information Service" • ypupdated – CERT Advisory 1995-17 (Slammer) – even when map changes are not successful – make –f Makefile <your map> is invoked – just use "|command" to have command executed under root Internet Security 20 **NSL**NIS+• To combat the vulnerabilities of NIS, Sun has introduced NIS+ • NIS+ uses Secure RPC to protect from spoofing • Problems– Early releases have been even less secure because of several bugs – Secure RPC not widespread because of crypto patent issues • Tables instead of maps – addressed by column name – get rid of multiple maps – fine grained object right management

#### Network File System

### NFS Design

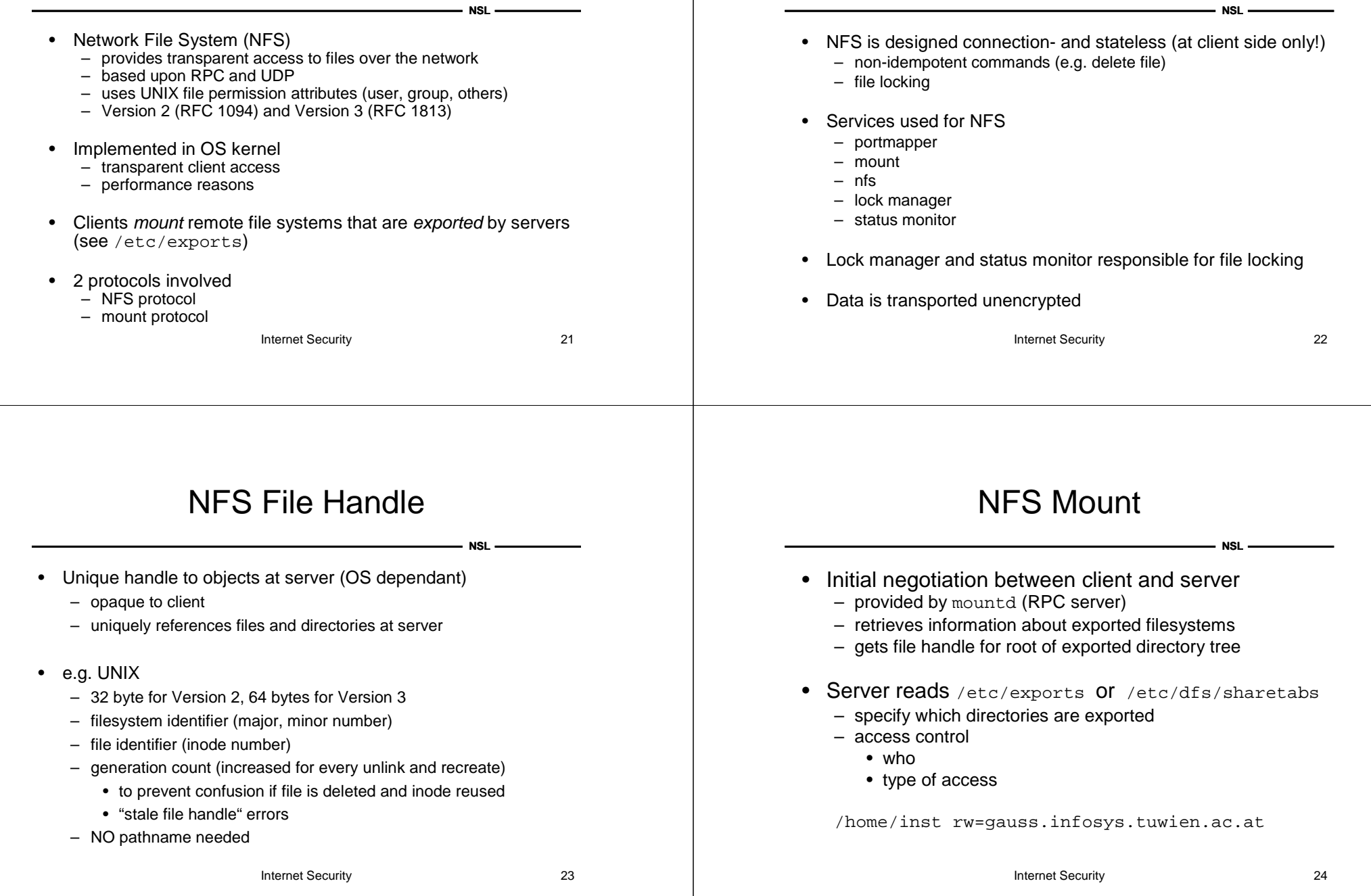

#### Internet Security 25 **NSL**NFS Mount • Server Side Security – Options – access=<machine-list> - restrict access – ro – read-only access – anon=<id> - map requests from clients without ID – secure – force SecureRPC / only accept request from secure ports – root squash – for requests for UID 0 to nobody • showmount – <sup>a</sup> – list hosts that have directories mounted – <sup>e</sup> – list exported directories • mount Internet Security 26 **NSL**NFS Protocol • supports interoperability between platforms – some UNIX centric functions •• once a file handle (which is opaque) is obtained, a number of procedures can be invoked to deal with files and directories – CREATE, REMOVE, RENAME – LINK, SYMLINK – LOOKUP– GETATTR, SETATTR – READ– WRITEInternet Security 27 **NSL**NFS Statelessness • NFS holds no state on behalf of clients – when file handle is correct, operations are executed • UDP is unreliable, so some state is required – retransmissions – cache for recent non-idempotent function calls – idempotent <sup>≠</sup> non-idempotent functios • improves recovery and scalability • hard, soft and spongy mounts Internet Security 28 **NSL**NFS Version 3 • released 1995 • no fundamental changes to architecture – no security improvements • File handle size increases from 32 to 64 bytes • File length/offset increased from 4 to 8 bytes (abandon 4 GB limit) • Maximum size for READ/WRITE dynamic (instead of 8K) •• Several functions have been added • Principles – simple, fast – avoid anything controversial – backwards compatible

### NFS Security

- For efficiency, most restrictions are enforced by the mount deamon
- NFS handles individual file accesses without checks, only superuser access is checked
	- obtained file handles can be used, even when host has been removed from access lists
- • Aim is to obtain unauthorized file handles
	- file handle sniffing
	- file handle copies
	- client spoofing
		- when AUTH\_ SYS is used, clients can impersonate others
		- nfs shells

Internet Security 29

**NSL**

**NSL**

#### NFS Security

**NSL**

- Internet Security 30 • File handle guessing – important directories and files have easy to guess low numbers and low generation counts – fsirand to randomize these values • NFS hijacking – race against <sup>a</sup> NFS server to answer <sup>a</sup> legitimate request – especially interesting for binaries • File handle substitution – point executable to attacker's version • Binary patching – create <sup>a</sup> trojaned copy of executable – provide this modified version on client's requests **NSL**SNMP• Manager – client – Network Management Station – HP Open View, Tivoli – polls device – writes configuration • Agent – server – at managed device – database (Management Information Base – MIB)
	- sends traps (asynchronous notifications)

#### SNMP

- Simple Network Management Protocol
- • protocol used to manage network elements
	- hosts, routers, switches, printers
	- query status
	- modify settings
- •based on UDP and TCP (port 161, 162)
- • 3 Versions
	- SNMP v1 (practically no security)
	- SNMP v2, v3 (improved security)
- SNMP v1 still widely deployed

Internet Security 31

### MIB

#### SNMP Commands

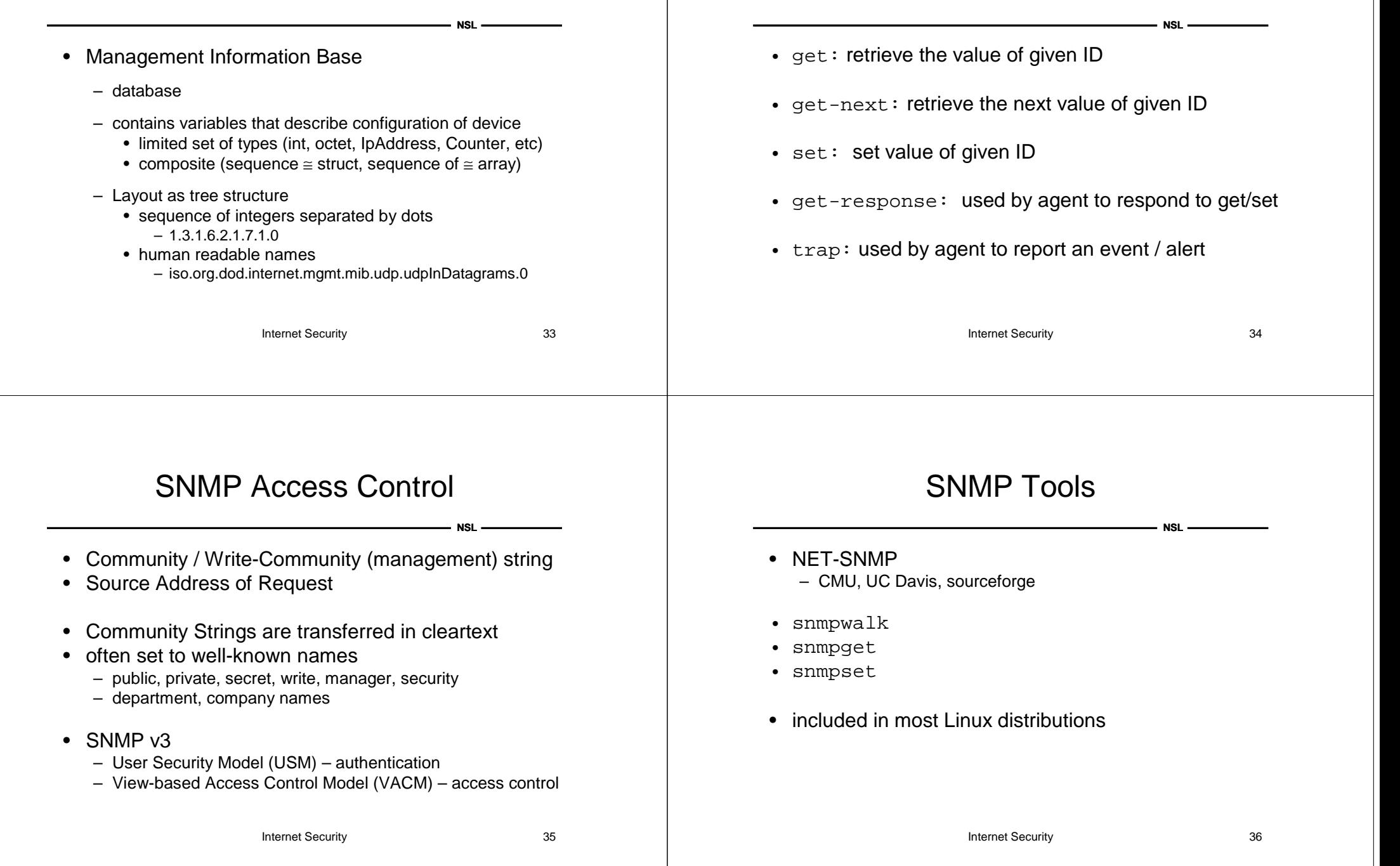

#### SNMP Tools

#### SNMP Security

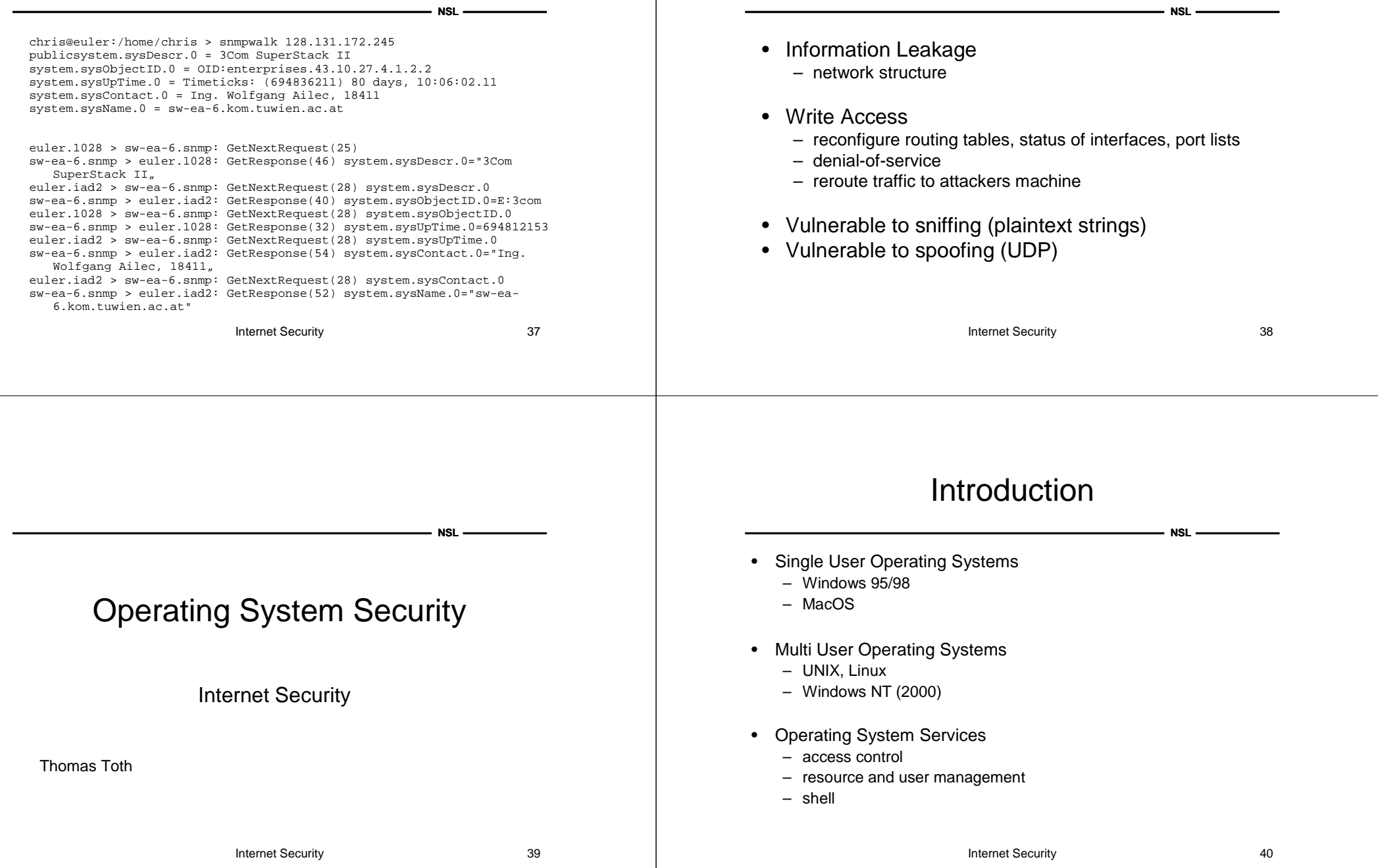

### Single User OS

**NSL**

**NSL**

- Almost no security
- Local Security
	- vulnerable to viruses and trojan horses
	- vulnerable to unauthorized local access/console

#### • Remote Security

- almost unbreakable remotely (nothing to attack)
- vulnerable to denial-of-service (weak TCP/IP stack)
	- ping of death, winnuke, land attack
- If file/print sharing is used
	- Registry can be accessed
	- Legion 9 (by Rhino) brute forces share passwords

Internet Security 41

#### Windows 95/98

- Registry – used to store system configuration • Login Process – no authentication – simply press cancel – determine only profile, don't enforce restrictions • Profile– desktop preferences – access to saved passwords (in .pwl files) • access shared resources, dial-up network
	- Resource Record Triple <sup>&</sup>lt;type, name, passwd<sup>&</sup>gt;
	- passwd is encrypted with login password

Internet Security 42

**NSL**

**NSL**

# Windows 95/98

- Password files
	- login password is not stored encrypted, instead
	- pwl-file is decrypted with login password and <sup>a</sup> checksum verified (using user name as well)
	- Windows 95 algorithm very easy to crack
	- Windows 98 stronger algorithm (RC4)
		- world-readable
		- vulnerable to brute force / dictionary attacks
		- pwltool
	- passwords are always converted to uppercase
	- unreliable caching mechanism

#### Internet Security 43

#### Windows 95/98 Attacks

- Screen-Saver protection
	- Ctrl-Alt-Del
	- CD-ROM autorun feature to execute programs
		- autorun.inf and entry "open=progname"
	- Password is stored in Registry (95sscrk)
- Malicious Code
	- Viruses
		- Mail attachments (Outlook), ActiveX, JavaScript
	- Trojan Horses
		- pretend to be useful or fun
		- Back Orifice, Netbus

#### Multi User OS

**NSL**

**NSL**

- Obviously notion of multiple users, multiple tasks
- Authentication
- •Access Control
- •Privilege Management
- Accounting, Quotas
- Unix
	- file-centric
	- different flavours -Solaris/SunOS, HP-UX, Linux, AIX, ...
- • Windows NT
	- object-oriented
	- single vendor
	- Security Monitor, tightly coupled host and network security

Internet Security 45

#### Unix - User Model

- User
	- identified by
		- user name (UID), group name (GID)
		- password (encrypted form)
	- user root (UID 0)
		- superuser, system administration
		- special privileges (access resources, modify OS)
		- cannot decrypt user passwords

Internet Security 46

**NSL**

**NSL**

#### Unix Authentication

- Passwords
	- <code>user</code> passwords are used as key for  $\text{crypt}$  ( ) function
	- runs DES algorithm 25 times on block of zeros
	- 12-bit "salt" 4096 variations
		- chosen from date
		- prevent same passwords to map onto same string
		- make dictionary attacks more difficult
		- not secret
	- Password cracking
		- dictionary attack
		- Crack, JohnTheRipper

Internet Security 47

#### Unix Authentication

#### /etc/passwd

root:x:0:0:root:/root:/bin/bash bin:x:1:1:bin:/bin:/bin/bash daemon:x:2:2:daemon:/sbin:/bin/bash lp:x:4:7:lp daemon:/var/spool/lpd:/bin/bash news:x:9:13:News system:/etc/news:/bin/bash alice:AhZQb6A1oo8ys:500:100:Alice Cooper:/home/alice:/bin/bash  $\ddot{\phantom{1}}$  $\ddot{\phantom{1}}$  $\uparrow$  $\ddot{\uparrow}$ UID GID complete name home-dir login-shell username password

#### Internet Security 49 **NSL**Unix Authentication• Authentication– prompt (/bin/login) – user provides username and password – salt retrieved from /etc/passwd – zero block is encrypted – result compared with stored one • Attacks– trojaned logins – tty tapping – social engineering Internet Security 50 **NSL**Unix Authentication• Shadow passwords – password file is needed by many programs to map user-id to user-names– encrypted passwords are not – /etc/shadow holds encrypted password – account information • last change date • expiration (warning, disabled) • minimum change frequency – readable only by superuser (and privileged programs) – MD5-hashed passwords to slow down authentication Internet Security 51 **NSL**Unix – Group Model • Users belong to one or more groups – primary group (stored in /etc/passwd) – additional groups (stored in /etc/group) – possibility to set group passwords – and become group member with newgrp • /etc/group users:\*:100:lab:\*:101:alicegroupname : password : group-id : additional users Internet Security 52 **NSL**Unix – File System • Tree structure •• File represented by *inode* (index node) – type – file size – reference counter position on disk (block list) access/modification time, inode modification time – UID/GUID of owner – permission bits • Directory – holds mapping between file names and inodes

#### File System – Access Control

**NSL**

**NSL**

- Permission Bits implement simple access control umask, chmod, chown, chgrp
	- rwx rwx rwx
	- file-type user group other permission-bits

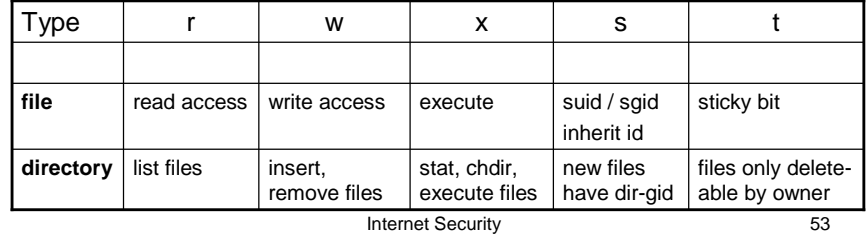

#### SUID Programs

- •• Each process has real and effective user / group ID
	- usually they are identical
	- real determined by current user
		- login
		- su
	- $-$  effective  $-$  used to determine "rights" of process
		- system calls seteuid()
		- suid / sgid bits
	- huge majority of exploits target suid-root programs
		- shell attacks, buffer overflows, input validation errors

Internet Security 54

**NSL**

**NSL**

#### Shell Attacks

- Environment Variables
	- \$HOME, \$PATH can modify behaviour of programs that operate with relative pathnames
	- \$IFS internal field separator
		- used to parse tokens
		- usually set to [ \t\n] but can be changed to "/"
		- "/bin/ls" is parsed as "bin ls" calling bin locally
		- IFS now only used to split expanded variables
	- preserve attack (/usr/lib/preserve is SUID)
		- called "/bin/mail" when vi crashes to preserve file
		- $\bullet\,$  change IFS, create  $\mathtt{bin}$  as link to  $/\mathtt{bin}/\mathtt{sh}\!,$  kill  $\mathtt{vi}\!$

#### Internet Security 55

#### Shell Attacks

- system(char \*cmd)
	- function called by programs to execute other commands
	- invokes shell
	- executes string argument by calling /bin/sh –c string
	- makes binary program vulnerable to shell attacks
	- especially when user input is utilized
- popen(char \*cmd, char \*type)
	- $-$  forks a process, opens a pipe and invokes shell for  $\emph{cmd}$

#### Internet Security 57 **NSL**Shell Attacks• SUID shell scripts – generally bad idea  $-$  magic number  $\#$ ! /b $\verb"in/sh$  in file  ${\rm x}$  tells kernel to start /bin/sh <sup>x</sup> – create link "-i" to script that starts with #!/bin/sh /bin/sh –i – link to script, then invoke link and try to race it ln suid-script tmp nice -20 tmp &  $\rightarrow$  nice -20 /bin/sh temp ln attack-script tmp – can be solved by /dev/fd (file descriptor used for invocation) Internet Security 58 **NSL**Core File Attacks • Core dumps are created by programs on reception of certain signals (SIGSEGV) • Core may contain valuable information (e.g. hashed passwords from /etc/shadow) • Applications sometimes follow links to dump – e.g. AIX – dpid2 dumpded into /var/tmp (world writeable) – redirect link to arbitrary files • Attacker kills suid process and causes coredumps

## File Descriptor Attacks

- SUID program opens file
- forks external process sometimes user-supplied
- on fork and execute
	- if close-on-exec flag is not set, new process inherits file descriptor
	- launch program works excactly like this
	- malicious attacker might exploit such weakness

# Dynamic Library Attacks

- For dynamic linked executables
	- ld.so / ld-linux.so (dynamic linker)
	- Search path
		- /etc/ld.so.cache (built with ldconfig from /etc/ld.so.conf)
		- $/usr/lib$  and  $/lib$
		- LD\_LIBRARY\_PATH (dropped for suid programs)
	- LD \_ PRELOAD (dropped for suid programs)
- $\bullet$   $\,$  Some <code>telnetd</code> allowed the user to specify <code>LD\_PRELOAD</code>

**NSL**

**NSL**

### Symlink Attacks

- Many applications use temporary files
	- logging, locking, scratch data
- Temporary files
	- /tmp (world writeable)
	- often predictable or can be specified
	- program does not check for existance or follows links
- Attack
	- Insert link to interesting file and let privileged program modify it
	- Race: When program checks for tmp file existance, insert link after this check but before the file is actually accessed

Internet Security 61

**NSL**

**NSL**

# Format String Vulnerability

- $\bullet~$  Whenever user supplied input is used with  $\star_{\text{Printf}}$  ( )
	- printf("Hello world\n"); // is ok
	- printf(user\_input); // vulnerable
- $\bullet~$  format string modifier in $~$  u $\texttt{ser\_input}$   $~$  %d  $~$  %x  $~$ 
	- if not enough values are present, values from the stack are used
	- %n stores the number of characters already written into the memory location pointed to by its argument
	- $\hspace{0.1mm}-\hspace{0.1mm}$  you can use  $\text{print}$  to write into (nearly) arbitrary memory locations

Internet Security 62

**NSL**

**NSL**

### Format String Vulnerability

#include <stdio.h> int main(int argc, char \*\*argv){ char buf[128]; int <sup>x</sup> <sup>=</sup> 1; snprintf(buf, sizeof buf, argy[1]); buf[sizeof buf -  $1$ ] =  $\sqrt{0}$ ; printf("buffer (%d): %s\n", strlen(buf), buf); printf("x is  $d/$   $\#x$  (@  $p$ ) \n", x, x, &x); return 0; }

## Format String Vulnerability

chris@euler:~/test <sup>&</sup>gt; ./vul "%x %x %x %x %x %x" buffer (39): 40017000 3 40017270 1 bffff690 4000a32c x is 1/0x1 (@ 0xbffff638)

chris@euler:~/test <sup>&</sup>gt; ./vul "AAAA %x %x %x %x %x %x %x" buffer (46): AAAA 40017000 3 40017270 1 bffff680 4000a32c 1 x is 1/0x1 (@ 0xbffff638)

chris@euler:~/test <sup>&</sup>gt; ./vul "AAAA %x %x %x %x %x %x %x %x" buffer (55): AAAA 40017000 3 40017270 1 bffff680 4000a32c 1 41414141x is 1/0x1 (@ 0xbffff638)

Internet Security 63

#### Format String Vulnerability

chris@euler:~/test <sup>&</sup>gt; perl -e 'system "./vul", "\x38\xf6\xff\xbf %x %x %x %x %x %x %x %x"' buffer (55): 8öÿ¿ 40017000 3 40017270 1 bffff680 4000a32c 1 bffff638 x is 1/0x1 (@ 0xbffff638) chris@euler:~/test <sup>&</sup>gt; perl -e 'system "./vul", "\x38\xf6\xff\xbf %x %x %x %x %x %x %x %n"'

buffer (47): 8öÿ¿ 40017000 3 40017270 1 bffff680 4000a32c 1 x is 47/0x2f (@ 0xbffff638)

#### Useful exploit  $\rightarrow$  next lecture (buffer overflows)

Internet Security 65

**NSL** -